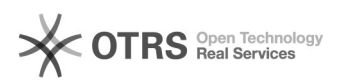

## [Hash] Gerar código da senha

10/05/2024 00:42:51

## **Imprimir artigo da FAQ**

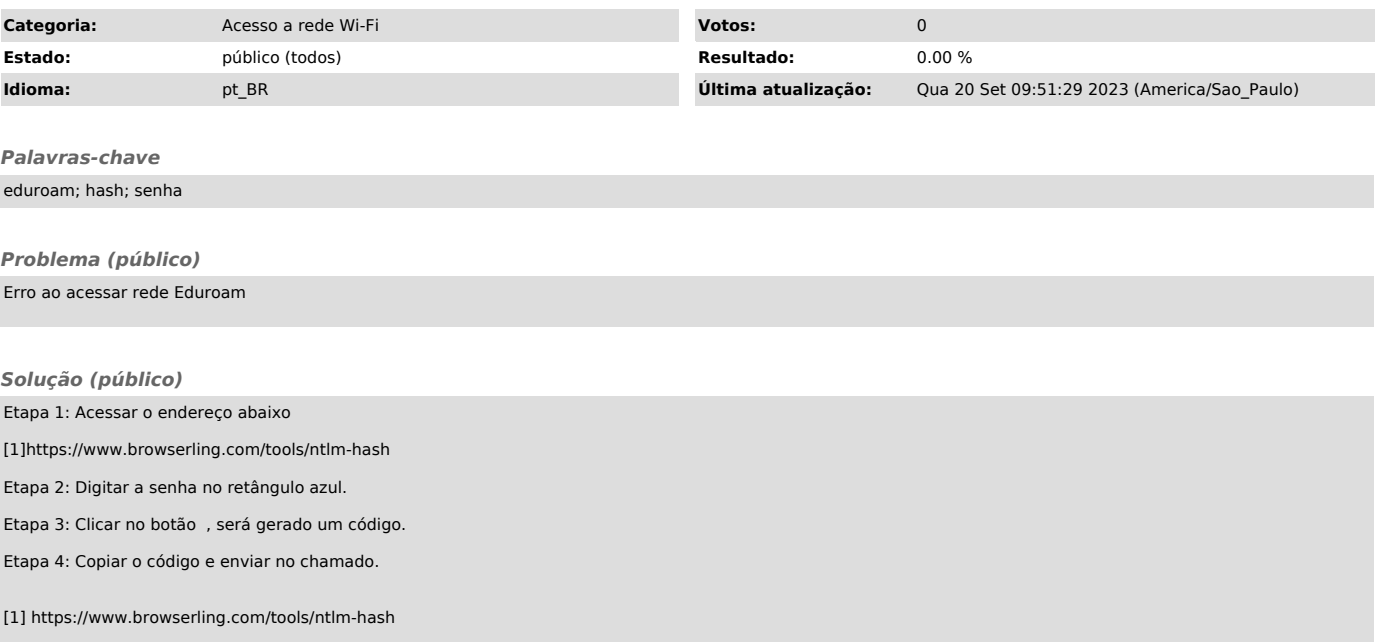